# **Adobe Photoshop CS5 Crack File Only**

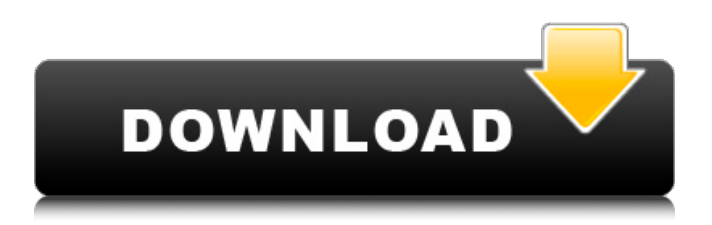

## **Adobe Photoshop CS5 Crack + Free Registration Code 2022 [New]**

Taking your first step with Photoshop Photoshop is a very complex program with many tools to edit images. (For more on what Photoshop can do and the many ways it can be used, see Chapters 3, 14, and 15.) You can easily get overwhelmed by the many options available, so start simple and slowly work your way into more advanced edits. In this section, we show you how to create a few basic images to get you started and introduce you to the major tools within Photoshop.

### **Adobe Photoshop CS5 Incl Product Key Free**

Adobe Photoshop is a graphic editor used by professional photographers and graphic designers, as well as novice users. This guide will help you to get started with Photoshop. (Review: Photoshop: An Introduction To Graphic Design, Professional Photography with Photoshop, A Photo Editing Computer Program For Beginners) (For beginners who don't own Photoshop) Photoshop (download) Adobe Photoshop Elements is an alternative to traditional Photoshop. It is a graphics editor for photographers, image editors and hobbyists. It contains most of the features of the professional version but with fewer features and a simpler user interface. Photoshop Elements is a powerful software program that you can use to edit, manipulate, and enhance photographs. Photoshop Elements 14 (download) Adobe Photoshop is a commercial software program that is used by many professional photographers and graphic designers to edit images. It contains most of the features of Photoshop CC, and as such, most of the features are covered in this guide. Photoshop Elements Adobe Photoshop Elements is a digital photography editing software that allows you to easily edit, manipulate, and enhance your photographs. It's the perfect free alternative to Photoshop. It contains many of the features of Photoshop CC and as such most of the features will be covered in this guide. (see the sidebar for the features it does not have). Photoshop Elements has two versions: Adobe Photoshop Elements: A software program that allows you to edit images, manipulate them and enhance them. It contains many of the features of Photoshop CC and as such most of the features will be covered in this guide. (see the sidebar for the features it does not have) This guide will cover how to use Photoshop Elements to edit and manipulate images and create new images. If you're looking for a beginner's course in Photoshop, you may want to start with Photoshop Express instead of Photoshop Elements. I will cover Photoshop Express in a separate post. I will break down Photoshop Elements into the following sections: How to install How to Use Photoshop Elements Photoshop Elements: A software program that allows you to edit images, manipulate them and enhance them. It contains many of the features of Photoshop CC and as such most of the features will be covered in this guide. Step 1: Open the program Photoshop Elements is available on the desktop in the program Start menu. You can click on the Photoshop, Adobe� a681f4349e

### **Adobe Photoshop CS5**

Q: Google Calendar with recurring events - automatically open event I create an event in google calendar from script. Every time I add a new event the value of the recurrence option is set to Daily (rfc5545). I need to change this option to weekly or other option (for example - by default is 1 week then repeat every day). Can I change something in Google script to open events with this option in specific way? A: On Google Calendar v4.0+, setting a custom Recurrence Rule on an event will prevent recurring events from automatically repeating on the day of your choice (as described in the previous answers, see screenshot below). So for your scenario, you could make all your events start on Mondays, then set a custom Recurrence Rule and make the custom rule only apply to those events, as described in the documentation. You will need to do this at least once for each event, but not every time you create an event. The documentation explains how to: Listen for CalendarApp.addEvent() and CalendarApp.removeEvent() using event triggers. Create a custom event trigger. Use of calendar event triggers means that all calendar event creation functionality is now triggered by the code you write. This is done in a client-side service, so you don't have to rely on the server to trigger this functionality: function createRecurringEvent() { var calendar = CalendarApp.getCalendarById("yourCalendarId"); // other code // Trigger the calendar event creation CalendarApp.getRemindersForEvent(eventName).create(info); // Uncomment this to see all event details, including recurring events // var event = calendar.events.get(event\_id); // alert(event.title + " " + event.startTime + " " + event.endTime); } Q: How to refactor complex code into simpler component? I'm relatively new to the following languages. I've read documentation and tutorials related to both, Java, JavaScript. I'm doing a project where I'm supposed to convert a complex application into a simpler one. So I'm pretty new to these languages. I want to know how to implement different functions and introduce new modules/classes to achieve more functionality (like more user friendly interface). I should implement the following code into a single user friendly

#### **What's New in the Adobe Photoshop CS5?**

Woodlawn Cemetery Woodlawn Cemetery, located in Saratoga Springs, New York, USA, is Saratoga's largest cemetery, and the oldest in Saratoga County. It is an affiliate of the New York Cremation Society, and operated by the Woodlawn Cemetery Corporation. A Neo-Gothic-style chapel is planned in due course. History In 1830, the Woodlawn Cemetery Company was established, and the cemetery was begun in 1836. William J. O'Brien was appointed acting superintendent of the cemetery in May 1836, and he was appointed as the official superintendent in June 1837. O'Brien built the cemetery's first chapel in 1842. The original cemetery was enclosed by a stockade fence, and O'Brien organized the work of building bridges over the Genesee River. In 1851, the Woodlawn Cemetery Company sold six acres of land for \$8,000 for the creation of Old Woodlawn Cemetery. Since its establishment, the cemetery has had a special area devoted to the burial of those who died of yellow fever in Saratoga Springs and the surrounding area. In the early 20th century, the cemetery accepted African-American graves; however, interment of African-Americans in the cemetery was made difficult by restrictive covenants in the cemetery's deeds, which prevented non-whites from purchasing burial lots in the cemetery. By 1847, the cemetery was burying 7,200 people annually. By 1850, the cemetery's burial lot system had proved its worth, and the company was able to sell 160 acres of land in the cemetery. The cemetery was noted for its beauty and convenience, and most people living in Saratoga Springs wished to be buried there. In 1864, the cemetery was incorporated as a separate corporation, and it began selling its services to those not buried there, and was able to raise the funds to construct a burial vault, which was opened in 1881. In 1901, the city of Saratoga Springs took over the cemetery's maintenance, and the cemetery obtained a permit to hold more funeral services. In 1911, a new cemetery building was constructed, and the burial vault was enclosed. By the early 20th century, the cemetery was described as the "most beautiful and cherished resting place in Saratoga" and by then contained 1,000 plots, two mausoleums, a mansion for the superintendent, and a gymnasium. In 1920, the

## **System Requirements:**

\* Please note that the following technical information is based on our internal development tests. As such, the information provided may change from time to time. The information provided also may not reflect the actual performance of the game in the actual version of the game. \* For enhanced version Story Winter has come to the land of Asheron. The world grows colder with the onset of winter. As the world's conditions worsen, Nihon and the other Hulian kingdoms unite to send delegations to the great kingdom of Valour, asking for aid

[https://kimgbg.se/wp-content/uploads/2022/06/Adobe\\_Photoshop\\_2022\\_version\\_23.pdf](https://kimgbg.se/wp-content/uploads/2022/06/Adobe_Photoshop_2022_version_23.pdf)

<http://www.studiofratini.com/photoshop-cs5-serial-key-patch-with-serial-key-free-download-for-pc/>

<https://nashvilleopportunity.com/photoshop-2022-version-23-nulled-download/>

<https://mentalfinesse.com/wp-content/uploads/2022/06/daawha.pdf>

[https://social.arpaclick.com/upload/files/2022/06/AAPERU5MkKmz1E1dDPnh\\_30\\_9890e5aa8474222f1b69be996f7dce76\\_fil](https://social.arpaclick.com/upload/files/2022/06/AAPERU5MkKmz1E1dDPnh_30_9890e5aa8474222f1b69be996f7dce76_file.pdf) [e.pdf](https://social.arpaclick.com/upload/files/2022/06/AAPERU5MkKmz1E1dDPnh_30_9890e5aa8474222f1b69be996f7dce76_file.pdf)

<https://kjvreadersbible.com/adobe-photoshop-cc-2015-version-18-activation-key-updated-2022/>

<https://www.base-uk.org/sites/default/files/webform/2022/Photoshop-2021-Version-2243.pdf>

[https://openld.de/wp-content/uploads/2022/06/Photoshop\\_CS3\\_With\\_License\\_Key\\_\\_\\_With\\_Serial\\_Key.pdf](https://openld.de/wp-content/uploads/2022/06/Photoshop_CS3_With_License_Key___With_Serial_Key.pdf)

<https://www.careerfirst.lk/sites/default/files/webform/cv/pinbra541.pdf>

[https://www.reperiohumancapital.com/system/files/webform/Photoshop-2022-Version-2311\\_7.pdf](https://www.reperiohumancapital.com/system/files/webform/Photoshop-2022-Version-2311_7.pdf)

<http://www.ndvadvisers.com/wp-content/uploads/2022/06/natatadl.pdf>

<https://thelacypost.com/adobe-photoshop-2021-version-22-0-1-license-key-download-for-windows/>

[https://predictionboard.com/upload/files/2022/06/L8oVCfVbtt9BlkZqM7l7\\_30\\_9890e5aa8474222f1b69be996f7dce76\\_file.pd](https://predictionboard.com/upload/files/2022/06/L8oVCfVbtt9BlkZqM7l7_30_9890e5aa8474222f1b69be996f7dce76_file.pdf) [f](https://predictionboard.com/upload/files/2022/06/L8oVCfVbtt9BlkZqM7l7_30_9890e5aa8474222f1b69be996f7dce76_file.pdf)

[https://cashonhomedelivery.com/wp-content/uploads/2022/06/Adobe\\_Photoshop\\_2021\\_Version\\_2243\\_Nulled\\_\\_License\\_Keyg](https://cashonhomedelivery.com/wp-content/uploads/2022/06/Adobe_Photoshop_2021_Version_2243_Nulled__License_Keygen_Download_For_Windows_Latest_2022.pdf) [en\\_Download\\_For\\_Windows\\_Latest\\_2022.pdf](https://cashonhomedelivery.com/wp-content/uploads/2022/06/Adobe_Photoshop_2021_Version_2243_Nulled__License_Keygen_Download_For_Windows_Latest_2022.pdf)

<http://umtsohor.com/?p=424>

[http://chatroom.thabigscreen.com:82/upload/files/2022/06/gslezlI6mjm4TqDwgmKS\\_30\\_9890e5aa8474222f1b69be996f7dce7](http://chatroom.thabigscreen.com:82/upload/files/2022/06/gslezlI6mjm4TqDwgmKS_30_9890e5aa8474222f1b69be996f7dce76_file.pdf) [6\\_file.pdf](http://chatroom.thabigscreen.com:82/upload/files/2022/06/gslezlI6mjm4TqDwgmKS_30_9890e5aa8474222f1b69be996f7dce76_file.pdf)

<https://romans12-2.org/adobe-photoshop-2021-version-22-5-1-nulled-with-full-keygen-free/>

<http://jeunvie.ir/?p=4081>

[https://richonline.club/upload/files/2022/06/6KYHyb3K7kHkPKzXb1TM\\_30\\_9890e5aa8474222f1b69be996f7dce76\\_file.pdf](https://richonline.club/upload/files/2022/06/6KYHyb3K7kHkPKzXb1TM_30_9890e5aa8474222f1b69be996f7dce76_file.pdf) [https://social.wepoc.io/upload/files/2022/06/AKV2jy5vRrXsoz7AuL5D\\_30\\_9890e5aa8474222f1b69be996f7dce76\\_file.pdf](https://social.wepoc.io/upload/files/2022/06/AKV2jy5vRrXsoz7AuL5D_30_9890e5aa8474222f1b69be996f7dce76_file.pdf)